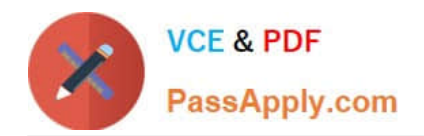

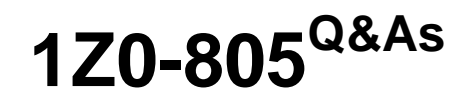

Upgrade to Java SE 7 Programmer

# **Pass Oracle 1Z0-805 Exam with 100% Guarantee**

Free Download Real Questions & Answers **PDF** and **VCE** file from:

**https://www.passapply.com/1Z0-805.html**

100% Passing Guarantee 100% Money Back Assurance

Following Questions and Answers are all new published by Oracle Official Exam Center

**C** Instant Download After Purchase

**83 100% Money Back Guarantee** 

- 365 Days Free Update
- 800,000+ Satisfied Customers

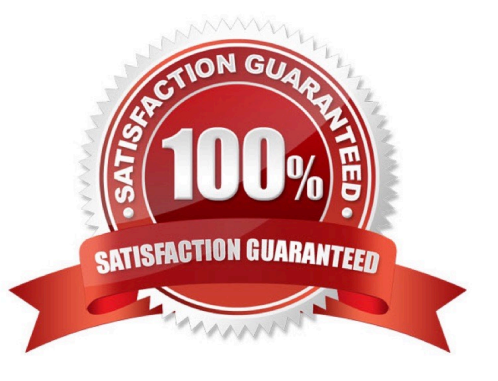

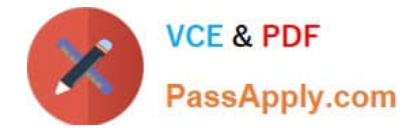

# **QUESTION 1**

```
Given the code fragment: 
public static void main(String[] args) 
{ Path dir = Paths.get("d:\\company"); 
// insert code here. Line ** 
for (Path entry: stream) 
{ System.out.println(entry.getFileName() 
); 
} 
} catch (IOException e) { 
System.err.println("Caught IOException: " + e.getMessage()); 
} 
} 
Which two try statements, when inserted at line 11, enable you to print files with the extensions.java, .htm, end and .jar. 
A. try (DirectoryStream stream =Files.newDirectoryStream(dir, "*.{java, htm, jar}")) { 
B. try (DirectoryStream stream =Files.newDirectoryStream(dir, "*.[java, htm, jar"] }} { 
C. try (DirectoryStream stream =Files.newDirectoryStream(dir, "*.{java*, htm*, jar*}"}} { 
D. try (DirectoryStream stream =Files.newDirectoryStream(dir, "**.{java, htm, jar}")) { 
Correct Answer: AD
```
# **QUESTION 2**

Which code fragment is required to load a JDBC 3.0 driver?

- A. DriverManager.loadDriver("org.xyzdata.jdbc.network driver");
- B. Class.forname ("org.xyzdata.jdbc.NetWorkDriver");
- C. Connection con = Connection.getDriver ("jdbc:xyzdata: //localhost:3306/EmployeeDB");
- D. Connection con = Drivermanager.getConnection ("jdbc:xyzdata: //localhost:3306/EmployeeDB");

# Correct Answer: B

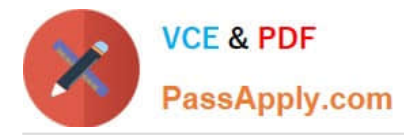

Note that your application must manually load any JDBC drivers prior to version 4.0. The simplest way to load a driver class is to call the Class.forName() method. If the fully-qualified name of a class is available, it is possible to get the corresponding Class using the static method Class.forName().

# **QUESTION 3**

Which two statements are true about RowSet subinterfaces?

- A. A jdbcRowSet object provides a JavaBean view of a result set.
- B. A cachedRowSet provides a connected view of the database.
- C. A FilteredRowSet object filter can be modified at any time.
- D. A webRowSet returns JSON-formatted data.

Correct Answer: AC

A:JdbcRowSet Mmakes results available as a JavaBean component

C: FilteredRowSetimplements lightweight querying, usingjavax.sql.rowset.Predicate The predicate set on a FilteredRowSet object applies a criterion on all rows in a RowSet object to manage a subset of rows in aRowSet object. This criterion governs the subset of rows that are visible and also defines which rows can be modified, deleted or inserted. Therefore, the predicate set on a FilteredRowSet object must be considered as bi-directional and the set criterion as the gating mechanism for all views and updates to the FilteredRowSet object. Any attempt to update the FilteredRowSet that violates the criterion will result in a SQLException object being thrown. The FilteredRowSet range criterion can be modified by applying a new Predicate object to the FilteredRowSet instance at any time. This is possible if no additional references to the FilteredRowSet object are detected. A new filter has has an immediate effect on criterion enforcement within the FilteredRowSet object, and all subsequent views and updates will be subject to similar enforcement.

Note: The RowSet interface, a subinterface of ResultSet , was introduced with JDBC 2. Because a RowSet is a ResultSet , you can use any of the ResultSet processing methods previously discussed. But RowSet s tend to be more self-

contained; you typically do not need to specify a driver, and performing queries is done in a new way. You call setCommand() to specify the query and execute() to perform the query (this takes the place of creating a Statement and calling its

executeQuery() method).

In

### **QUESTION 4**

Given the error message when running you application:

Exception in thread "main" java.util.MissingResourceException: can\\'t find bundle for base name messageBundle, Locale

And given that the Message Bundle.properties file has been created, exists on your disk, and is properly formatted.

What is the cause of the error message?

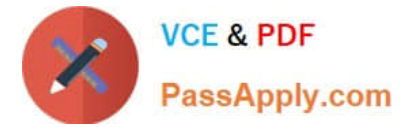

- A. The file is not in the environment PATH.
- B. The file is not in the CLASSPATH.
- C. The file is not in the JJAVAPATH.
- D. You cannot use a file to store a ResourceBundle.
- Correct Answer: C

Your language file should be in the classpath.

#### **QUESTION 5**

Given this code fragment:

ResultSet rs = null;

try (Connection conn = DriverManager. getConnection (url) )

- { Statement stmt = conn.createStatement();
- rs stmt.executeQuery(query);
- //-.. other methods }
- } catch (SQLException se)
- { System.out.println ("Error");

#### }

Which object is valid after the try block runs?

- A. The Connection object only
- B. The Statement object only
- C. The Result set object only
- D. The Statement and Result Set object only
- E. The connection, statement, and ResultSet objects
- F. Neither the Connection, Statement, nor ResultSet objects

Correct Answer: C

Generally, JavaScript has just 2 levels of scope: global and function. But, try/catch is an exception (no punn intended). When an exception is thrown and the exception object gets a variable assigned to it, that object variable is only available within the "catch" section and is destroyed as soon as the catch completes.

[Latest 1Z0-805 Dumps](https://www.passapply.com/1Z0-805.html) [1Z0-805 VCE Dumps](https://www.passapply.com/1Z0-805.html) [1Z0-805 Study Guide](https://www.passapply.com/1Z0-805.html)

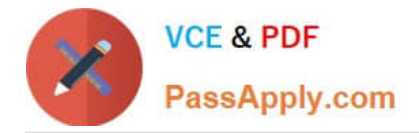

To Read the Whole Q&As, please purchase the Complete Version from Our website.

# **Try our product !**

100% Guaranteed Success 100% Money Back Guarantee 365 Days Free Update Instant Download After Purchase 24x7 Customer Support Average 99.9% Success Rate More than 800,000 Satisfied Customers Worldwide Multi-Platform capabilities - Windows, Mac, Android, iPhone, iPod, iPad, Kindle

We provide exam PDF and VCE of Cisco, Microsoft, IBM, CompTIA, Oracle and other IT Certifications. You can view Vendor list of All Certification Exams offered:

# https://www.passapply.com/allproducts

# **Need Help**

Please provide as much detail as possible so we can best assist you. To update a previously submitted ticket:

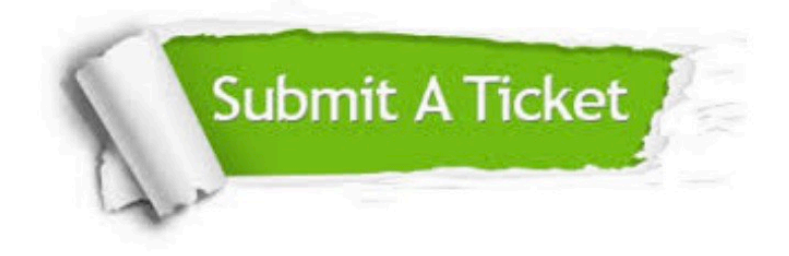

#### **One Year Free Update**

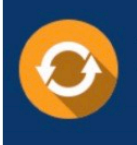

Free update is available within One fear after your purchase. After One Year, you will get 50% discounts for updating. And we are proud to .<br>poast a 24/7 efficient Customer Support system via Email

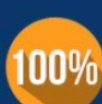

**Money Back Guarantee** To ensure that you are spending on

quality products, we provide 100% money back guarantee for 30 days from the date of purchase

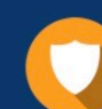

#### **Security & Privacy**

We respect customer privacy. We use McAfee's security service to provide you with utmost security for vour personal information & peace of mind.

Any charges made through this site will appear as Global Simulators Limited. All trademarks are the property of their respective owners. Copyright © passapply, All Rights Reserved.